MS--Office 8PDF

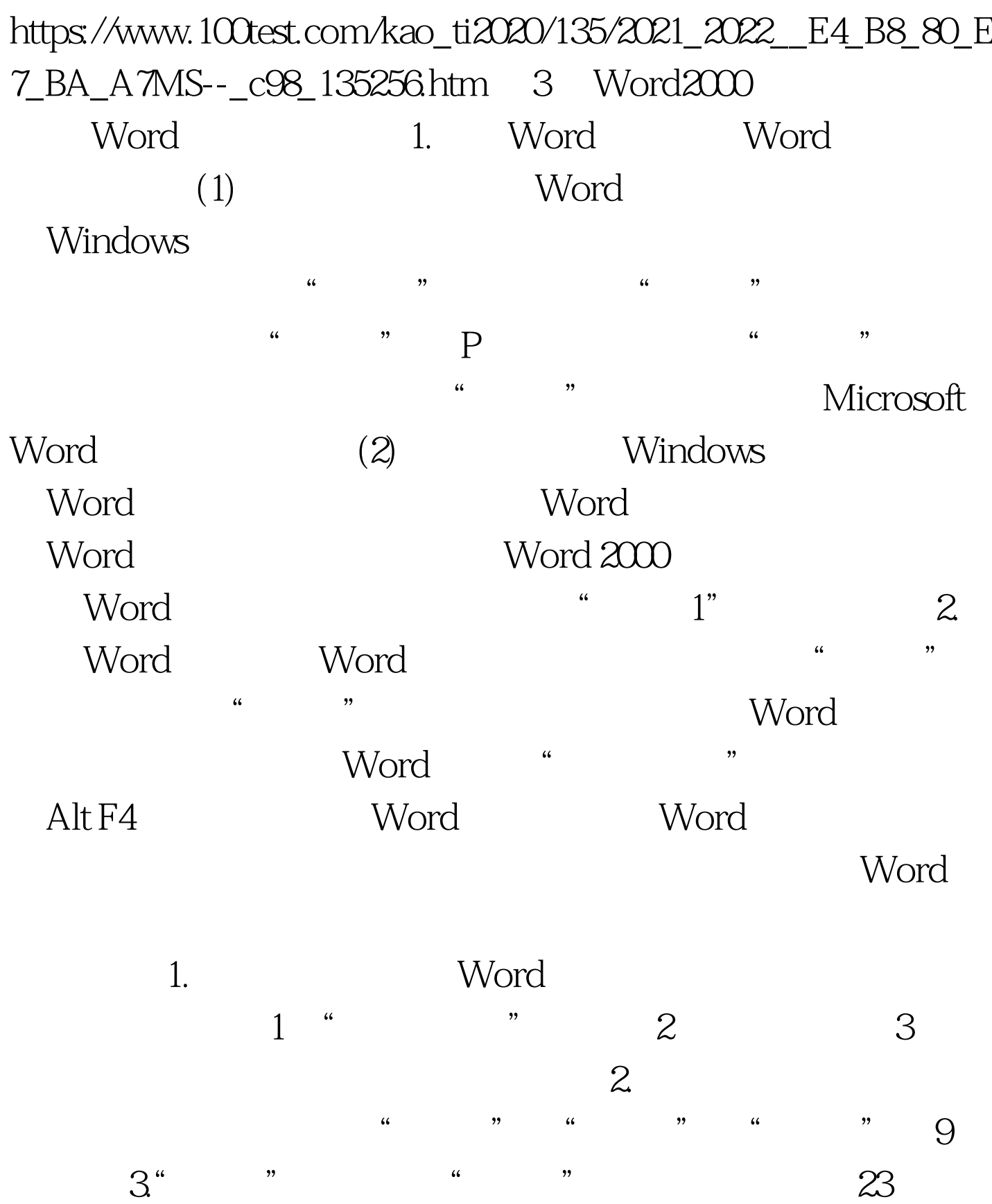

Word \

## Word \,

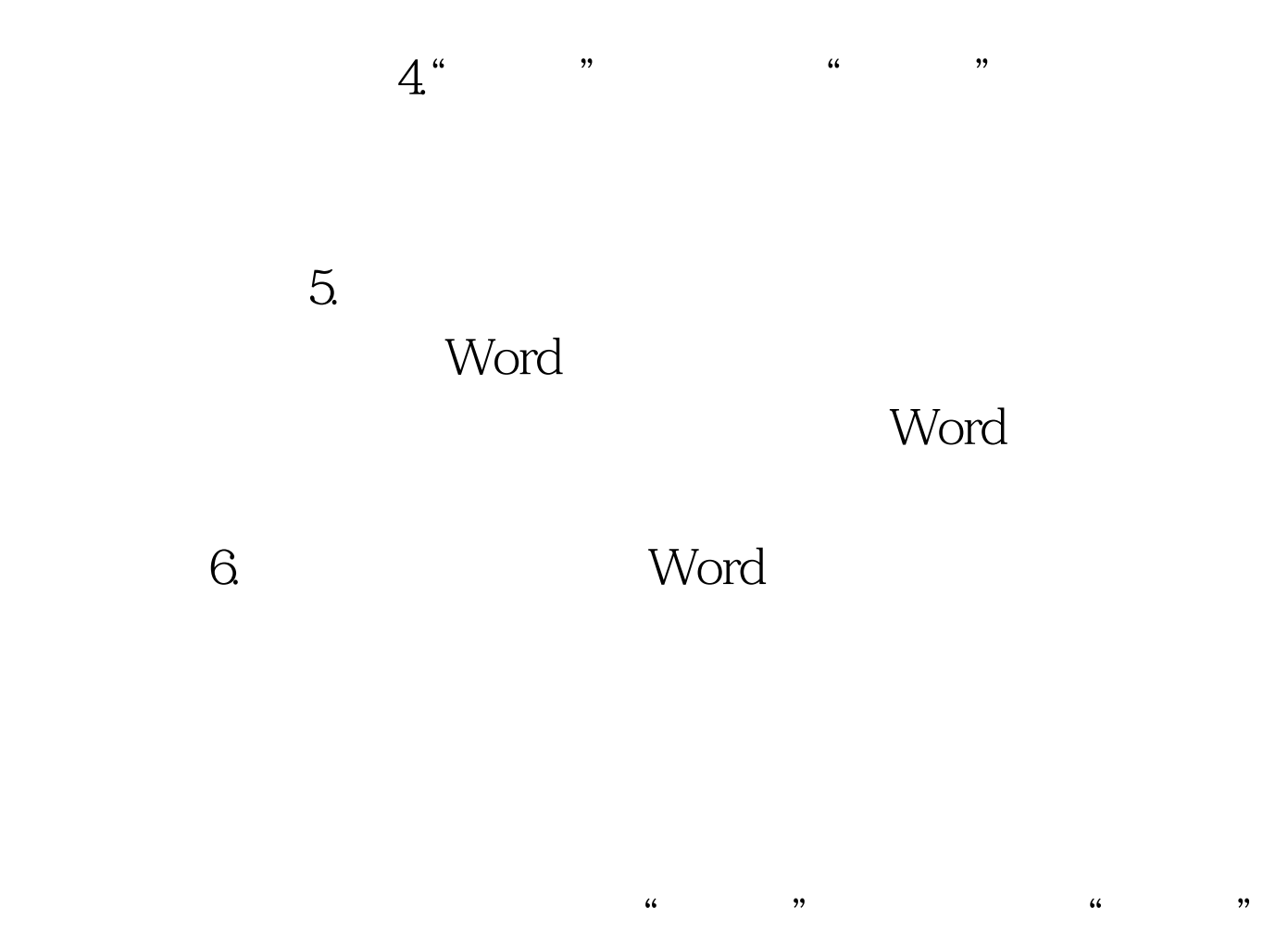

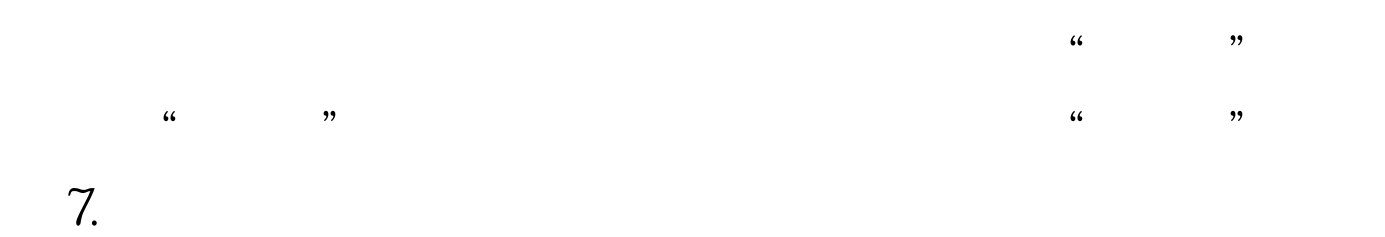

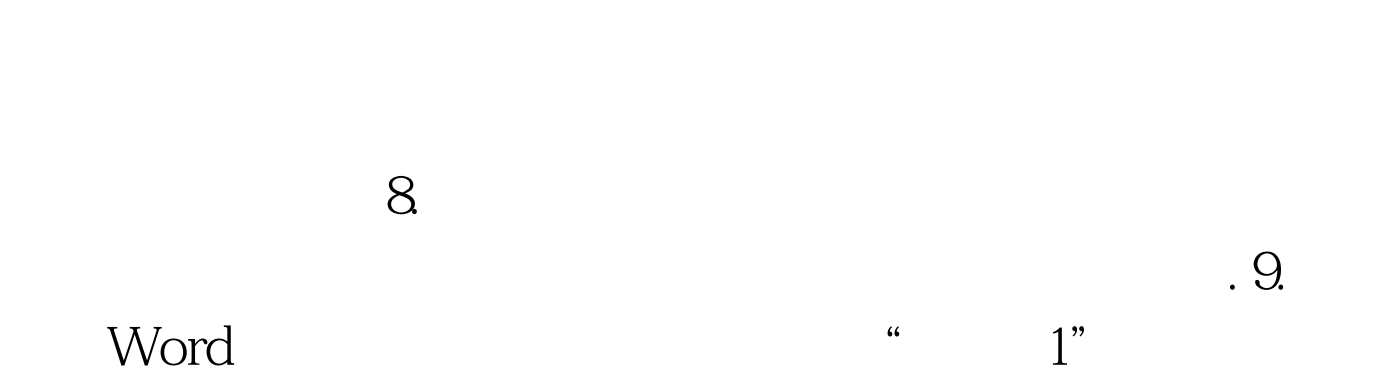

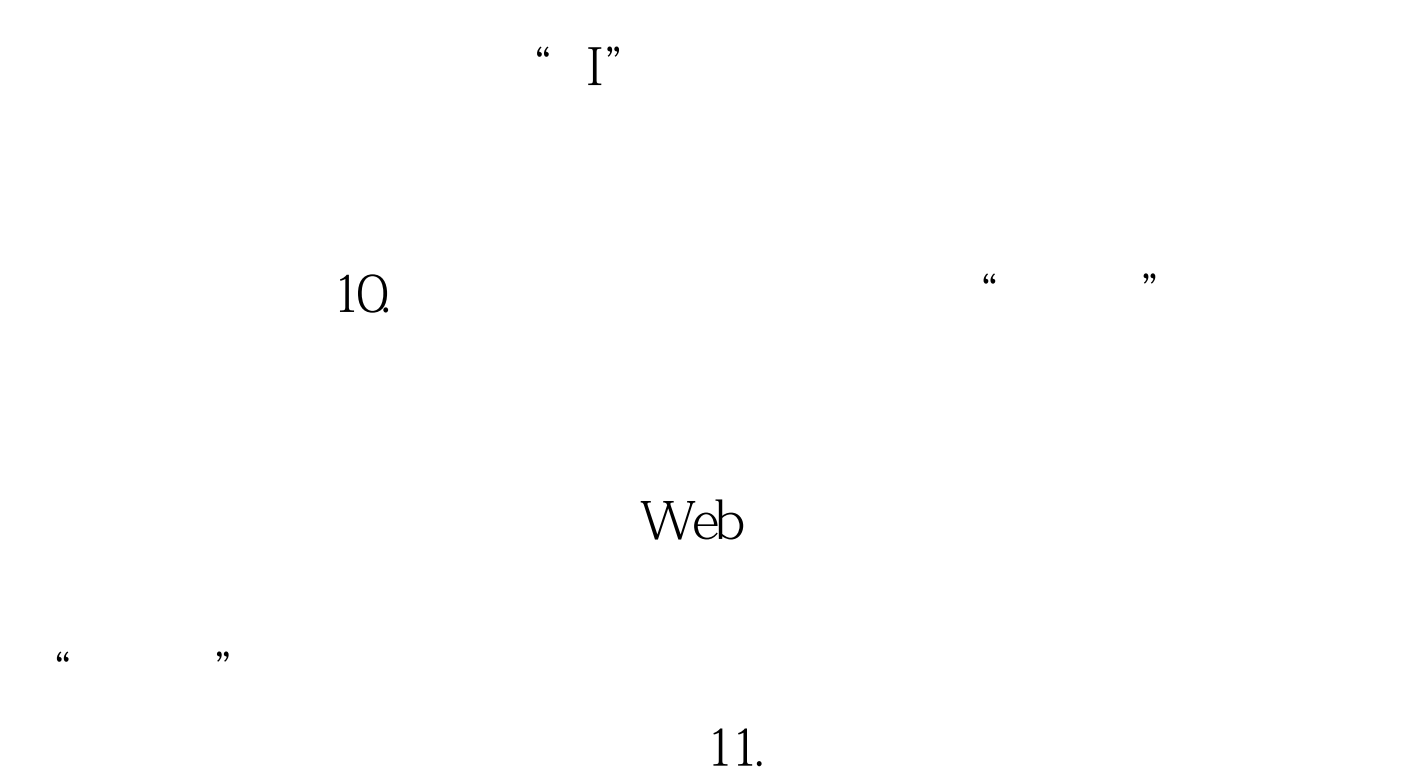

Word "Burney State State State State State State State State State State State State State State State State S

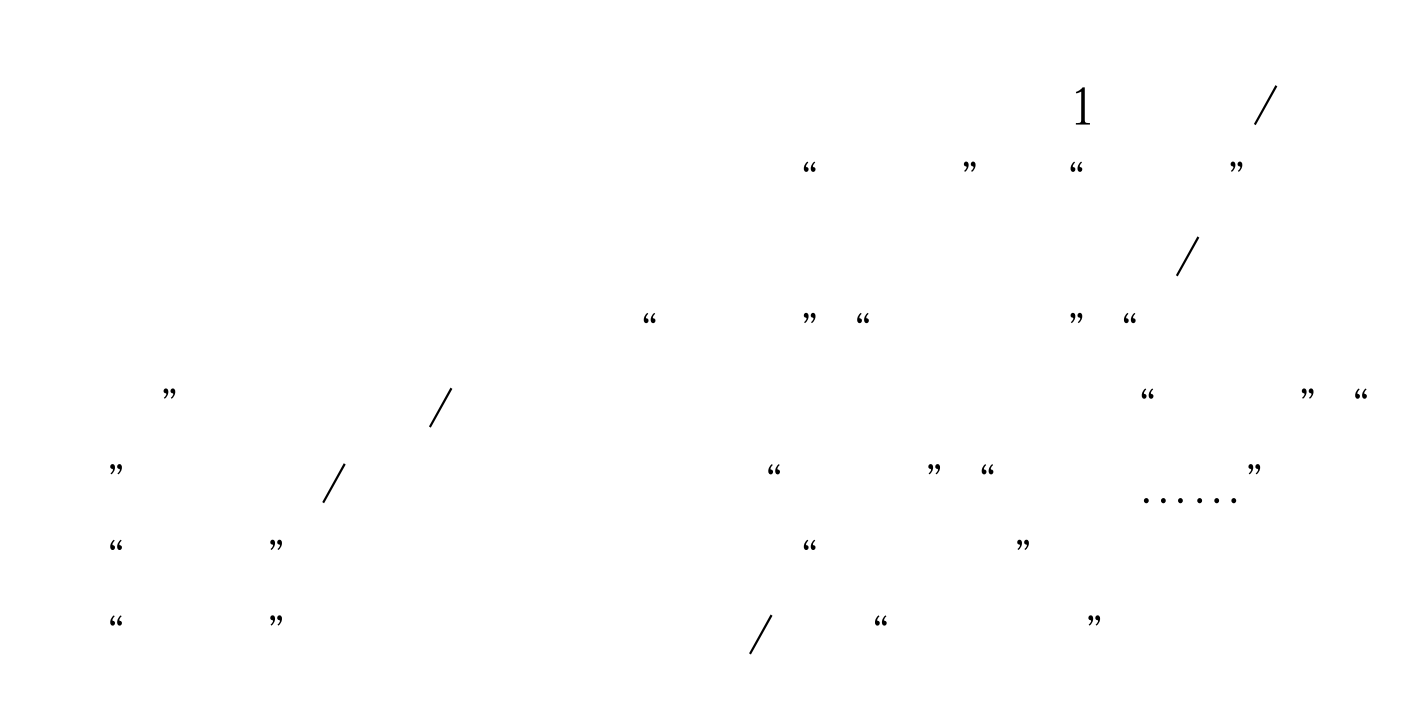

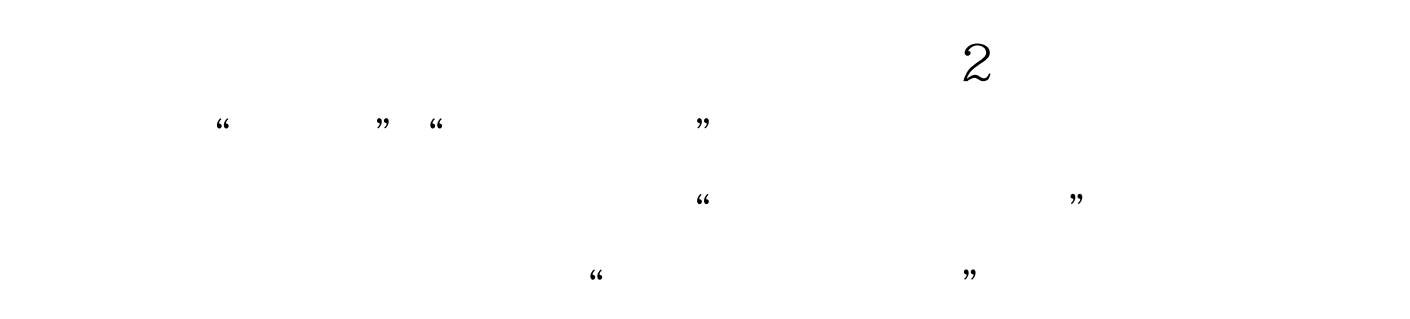

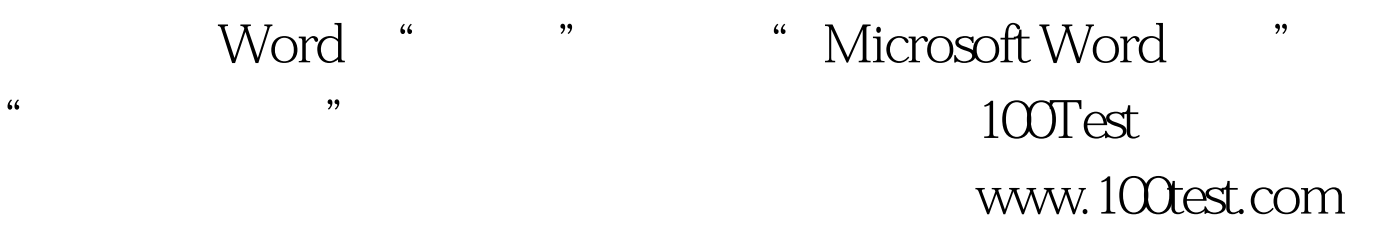